## Doppelkreis-Bierdeckel

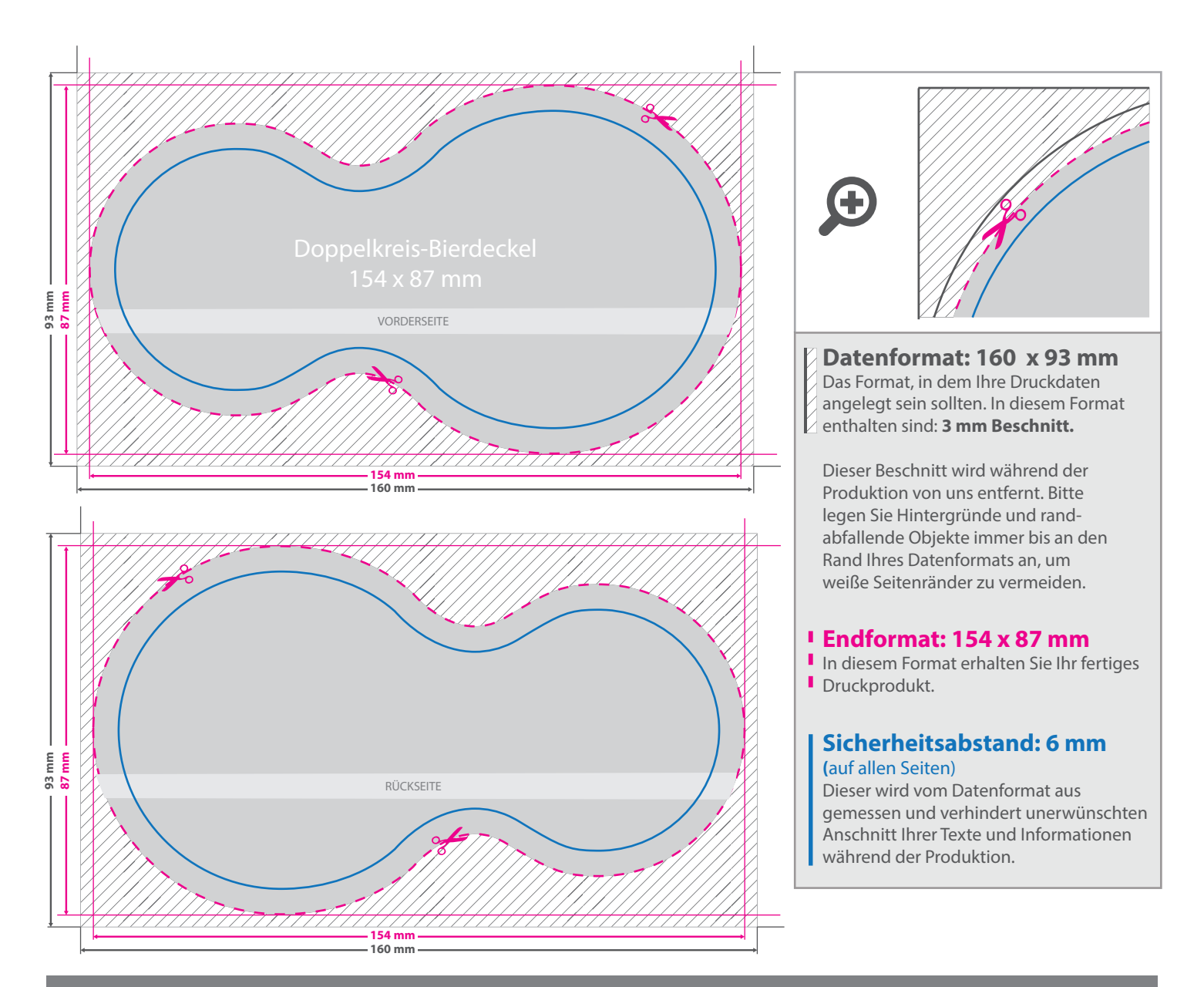

## 5 Tipps zur fehlerfreien Gestaltung Ihrer Druckdaten

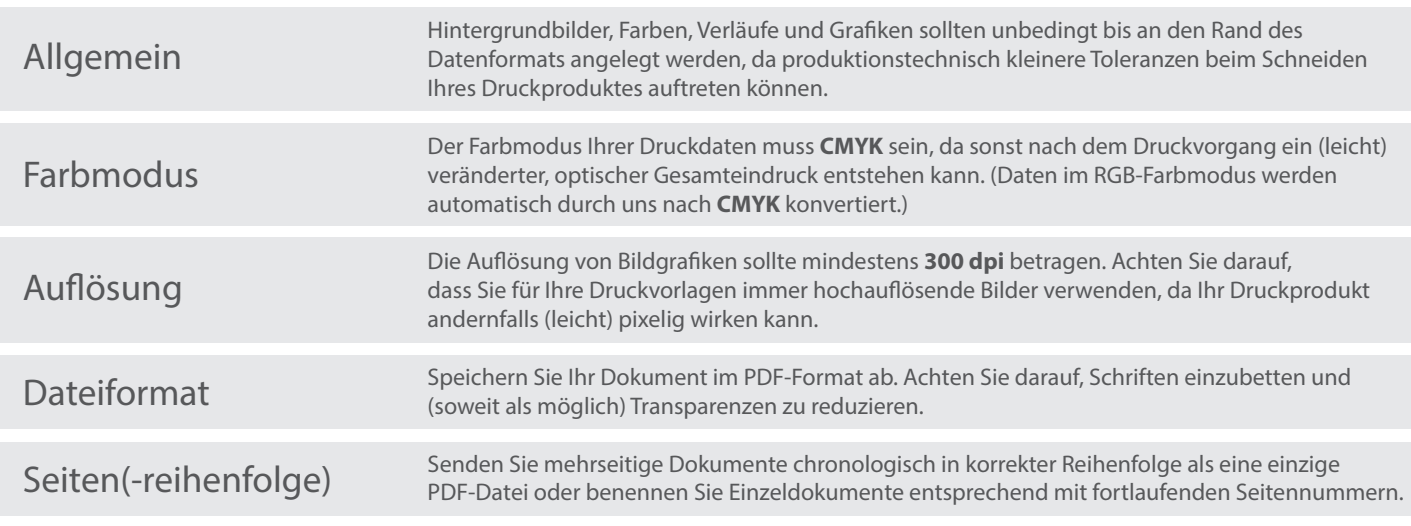